## **DIMON52RUSS :**

WWW: E- mail:

**Report List 2 18.2.2012**

 $($  )

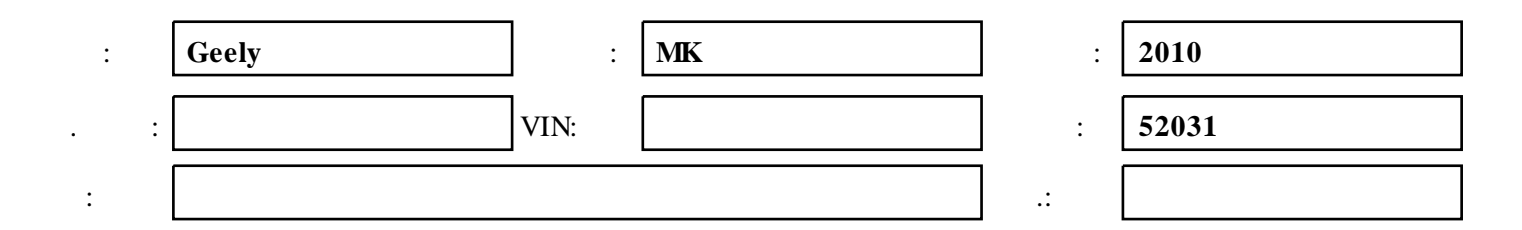

## **1. Error 16:33 18.2.2012**

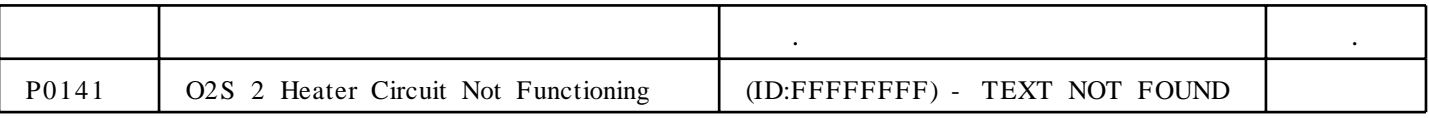

## **2. Error 16:33 18.2.2012**

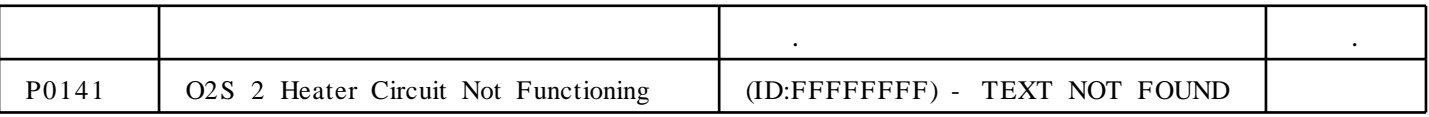

## **3. Error 16:33 18.2.2012**

:

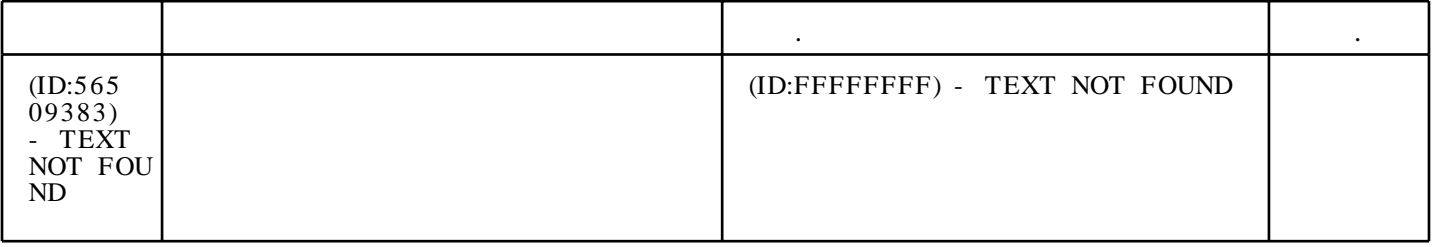

:  $\qquad \qquad : \qquad \qquad - \rangle$  : Geely\Special Ver. 2.1 (R030212) en -> SELECT MENU :Geely -> SELECT MENU:Geely MK (KINGKONG) -> SELECT MENU:Delphi MT80 Engine(KWP2000) -> Function selection:Read diagn ostic trouble code -> SELECT MENU:Delphi MT80 Engine(KWP2000) -> Function selection:Read diagnostic trouble code -> SELECT MENU:479QN Engine UAES M7.8 -> DIĀG FUNCTION:Read DTC -> SELECT MENU:Delphi MT22U CNG(KWP2000) -> Diagnostic fu nction:Read trouble code -> Read DTC:Read Confirmed trouble code -> TROUBLE CODES:BACK -> Read DTC:Read history trouble cod e -> TROUBLE CODES: BACK -> Read DTC: BACK -> Diagnostic function: Clear trouble code -> Diagnostic function: BACK -> SELE CT MENU:SRS - > SELECT FUNCTION:Read DTC - > TROUBLE CODES:BACK - > SELECT FUNCTION:BACK - > SELECT MENU:BACK -> SELECT MENU:BACK -> SELECT MENU:BACK ->

**:\_\_\_\_\_\_\_\_\_\_\_\_\_\_\_\_\_\_\_\_\_\_\_\_\_\_\_\_\_\_\_\_\_\_\_\_\_\_\_\_\_\_\_\_\_\_\_\_\_\_\_\_\_\_\_\_\_\_ :\_\_\_\_\_\_\_\_\_\_\_\_\_\_\_\_\_\_\_\_\_\_**